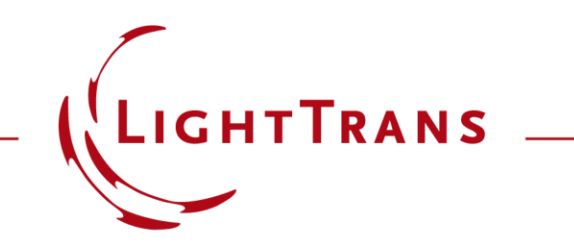

Tokyo,  $25<sup>th</sup>$  of April, 2018, OPIE Exhibition Talk 15:00 - 15:40

# **Non-Sequential Optical Modeling with VirtualLab Fusion**

Hartwig Crailsheim (LightTrans International UG)

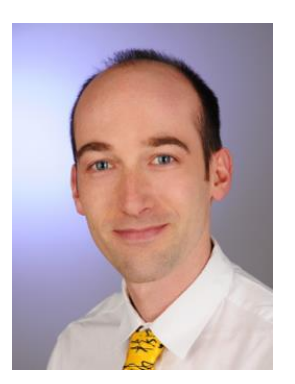

# **Non-Sequential Extension (NSE)**

Since 2018 VirtualLab introduced the so-called

### **Non-Sequential Extension (NSE).**

VirtualLab *without* NSE also allows non-sequential simulations namely by explicit specification of all light paths of interest.

→ *With* the NSE, **setting up systems and analyzing the different light paths** for investigational purposes **become much easier, intuitive and adjustable.**

### **What is Sequential and Non-Sequential Tracing?**

# **Optical Modeling Task**

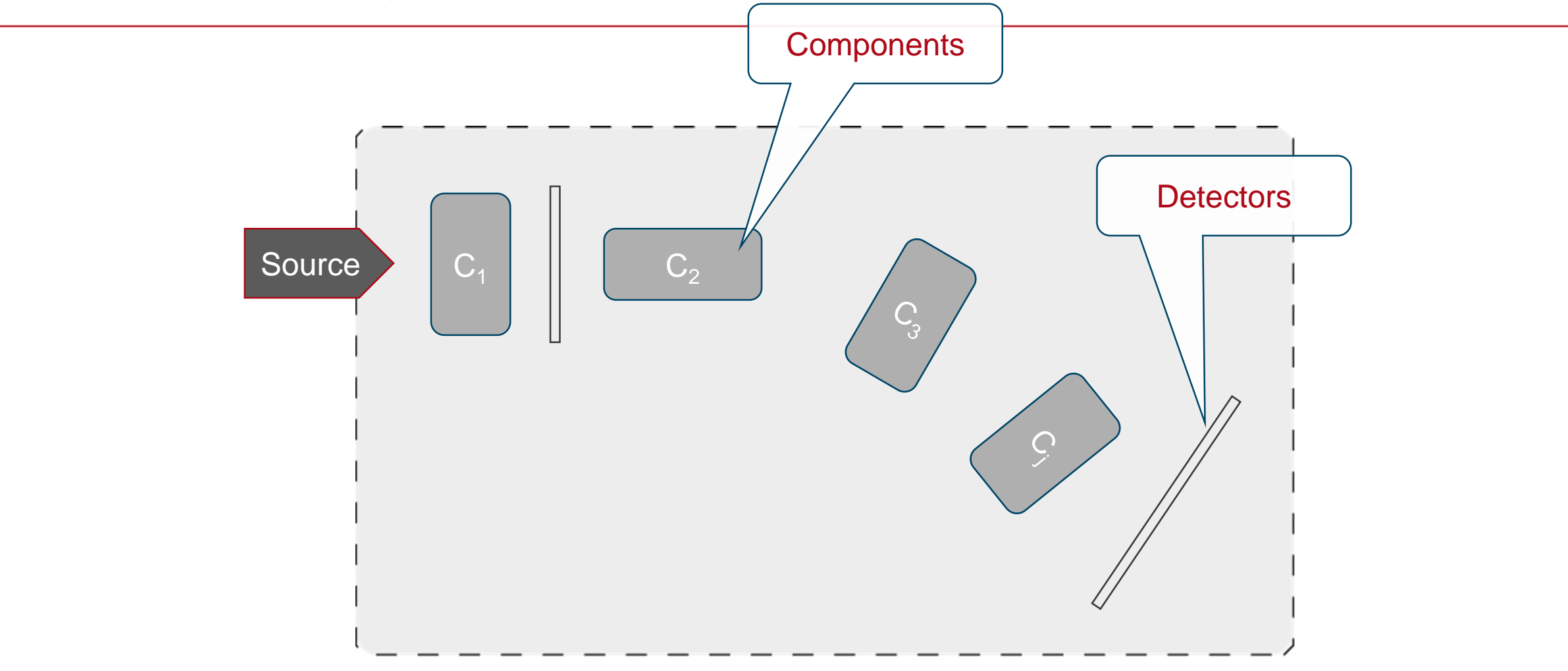

# **Optical Modeling: Sequential**

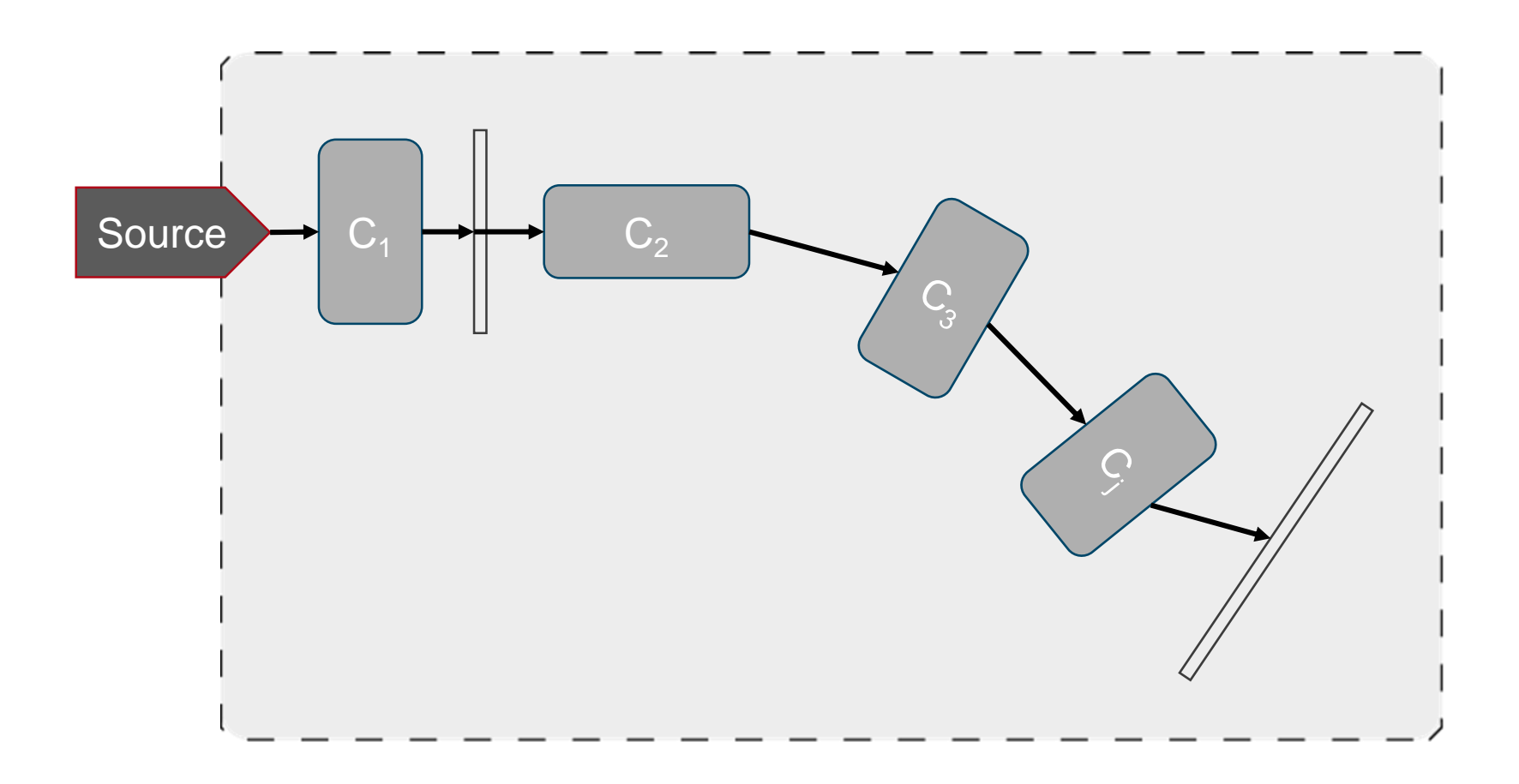

## **Optical Modeling: Non-Sequential**

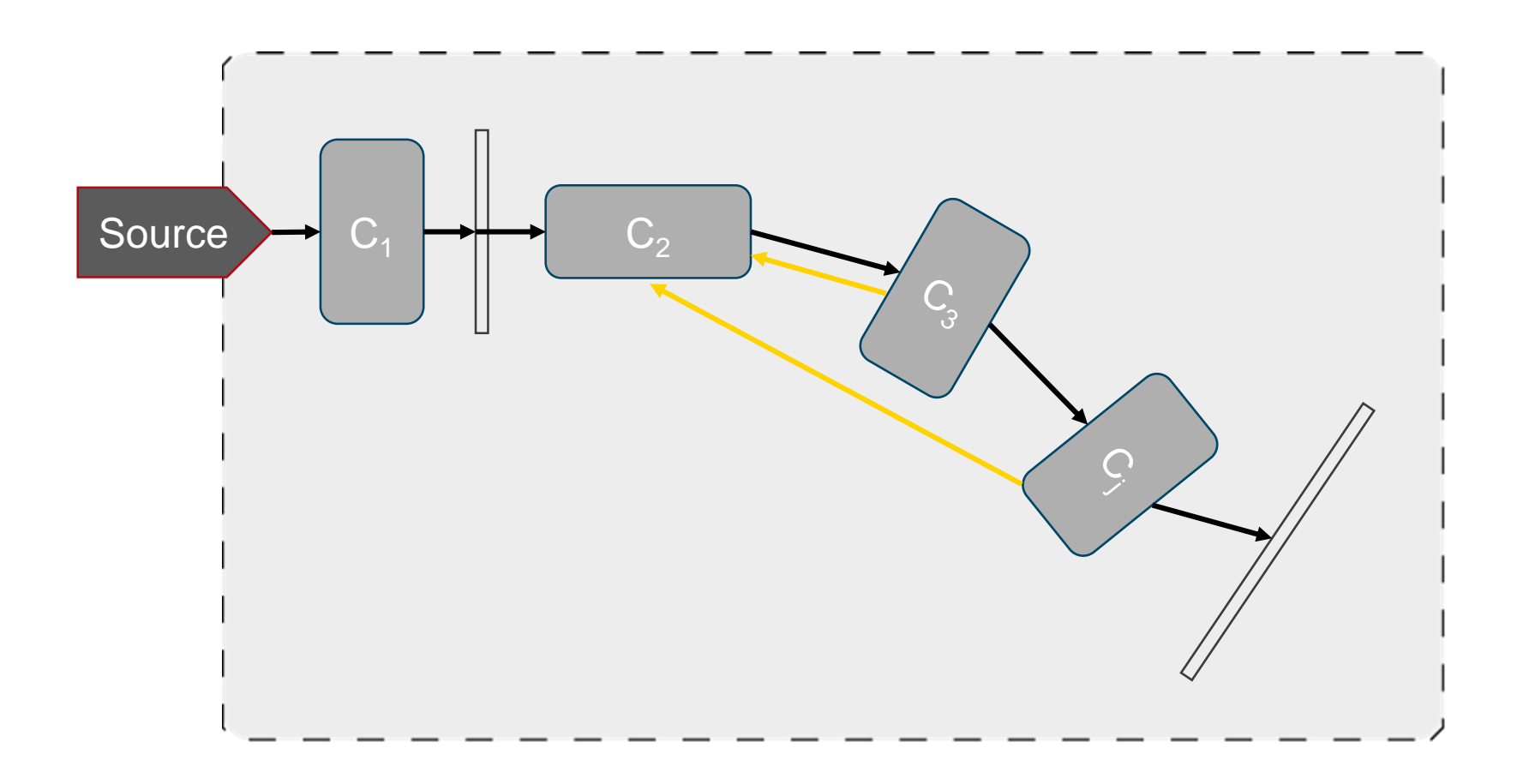

### **Collimation System: Sequential Simulation**

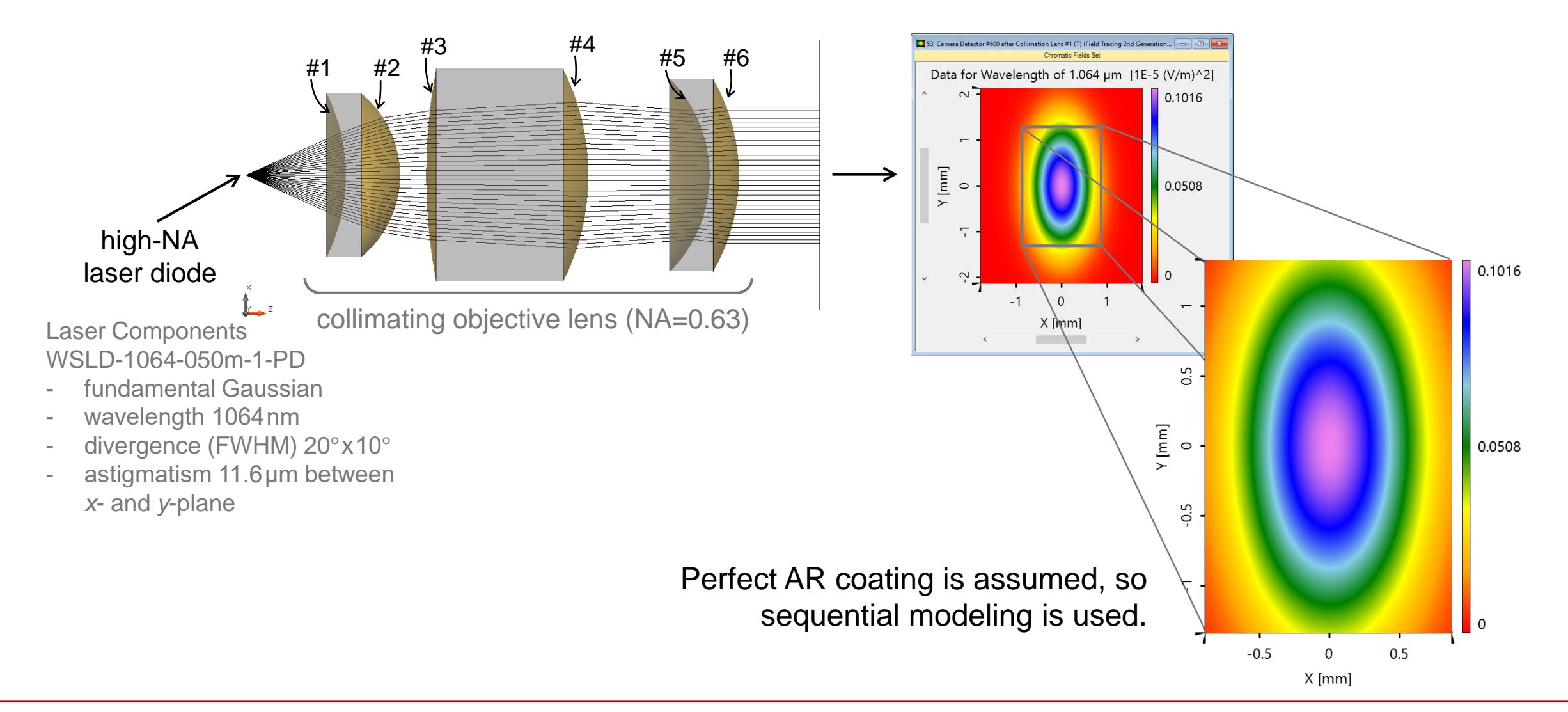

## **Collimation System: Non-Sequential Simulation**

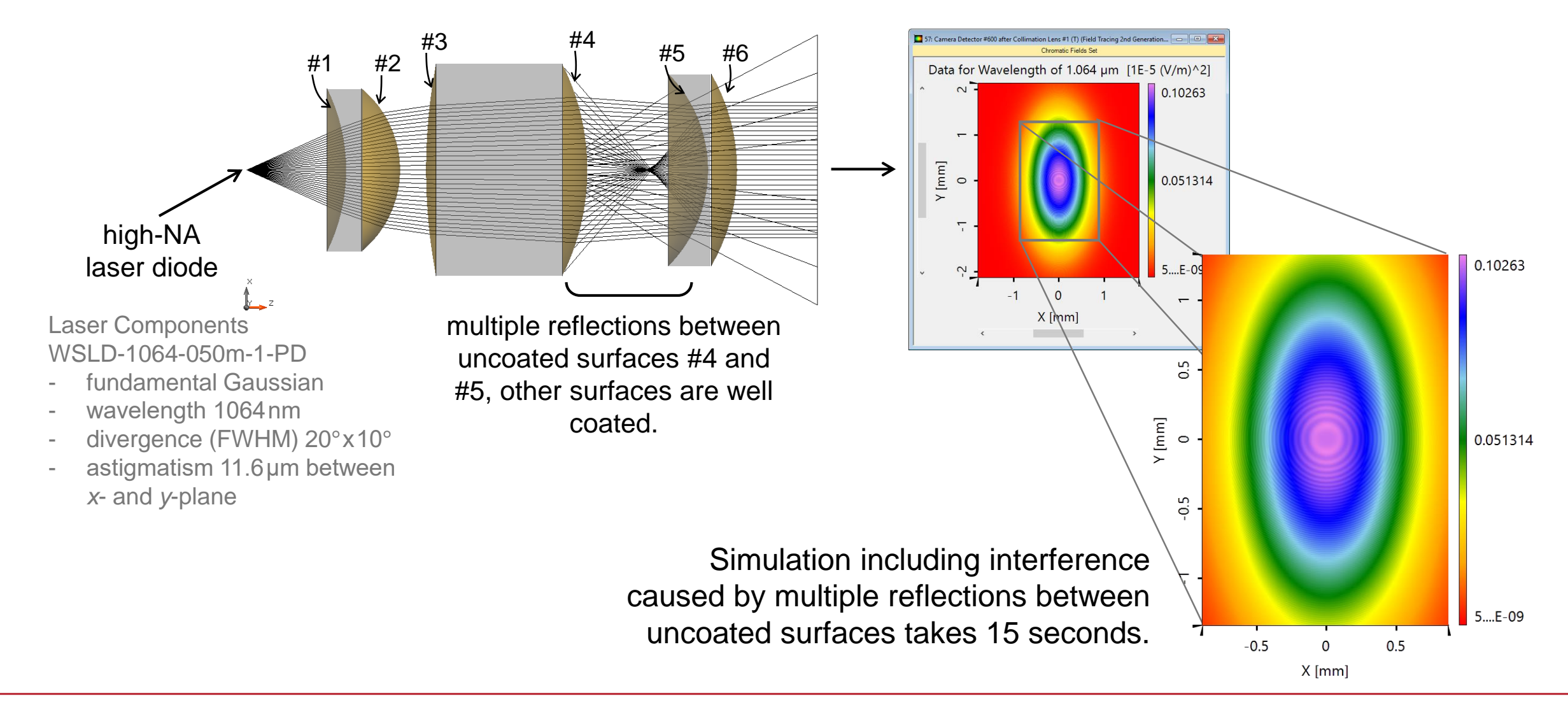

# **Conclusion of First Question**

What is sequential and non-sequential tracing?

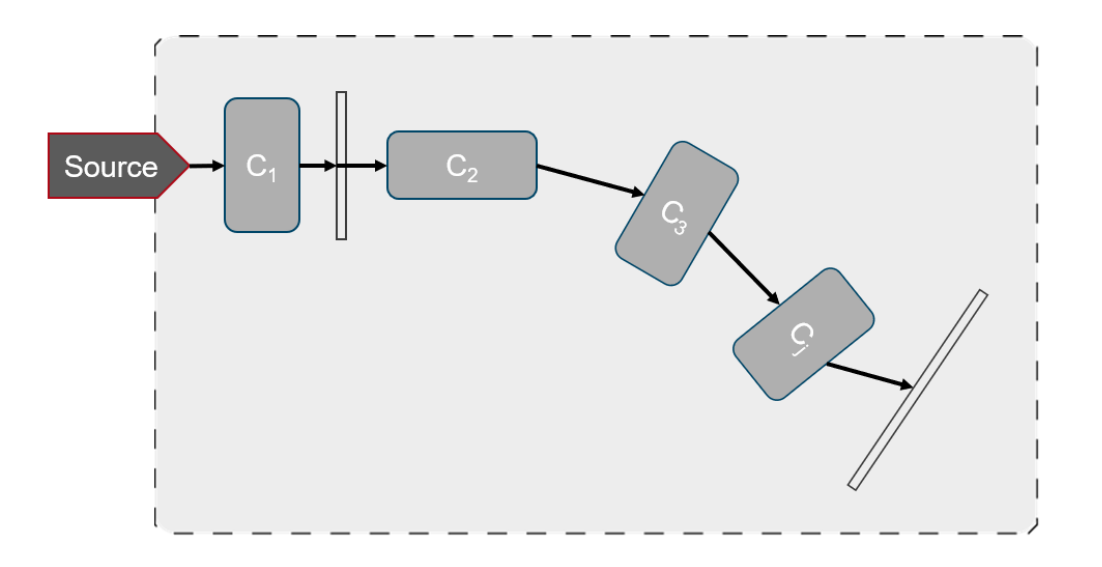

- Users predefine the sequence of the components, and light propagation through follows the sequence.
- Light propagates through / reflects from one component just once.

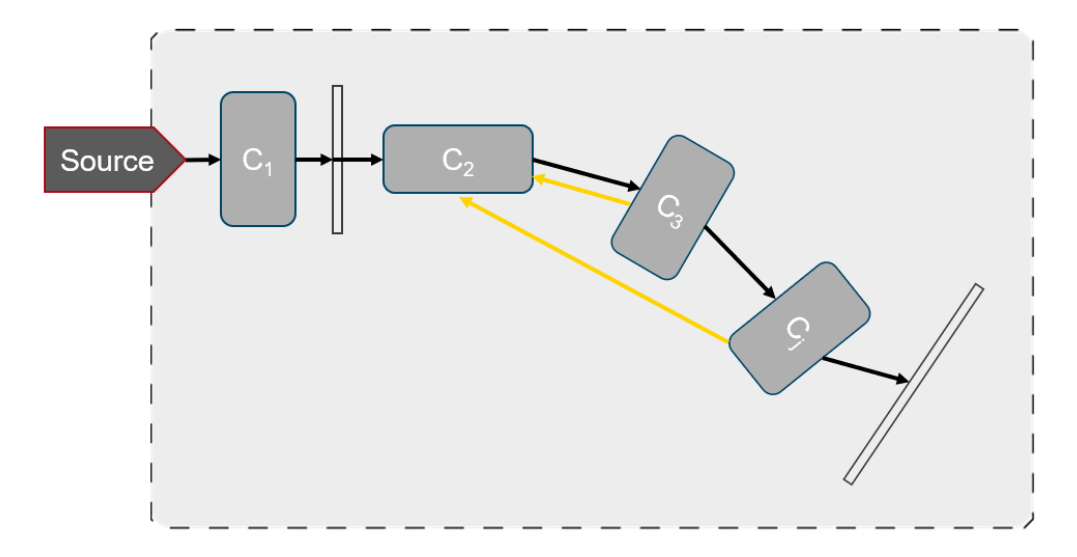

- Light propagation does not follow any sequence.
- Light propagates through / reflects several times from one component.

*Note: Linkages are still used, but only for the purpose of referencing (position/orientation).*

# **Different Needs for Non-Sequentiality**

A) for evaluation of undesired (detrimental) reflections

- ghost images effects
- stray light orders in waveguides
- ... (any back reflections between different surfaces in a system)
- B) for simulation of intended (necessary) reflections
	- systems with splitted light paths (e.g. any interferometer setup)
	- systems with folded light paths (e.g. diverse telescope setups)
	- − etalons
	- ... (whatever system makes use of multiple or reflected light paths)

### **Unwanted Multiple Reflections / Light Paths**

Setup with & without Non-Sequential Extension (NSE)

# **Back Reflection in Bi-Convex Lens**

ray & field tracing simulation **without** back reflections

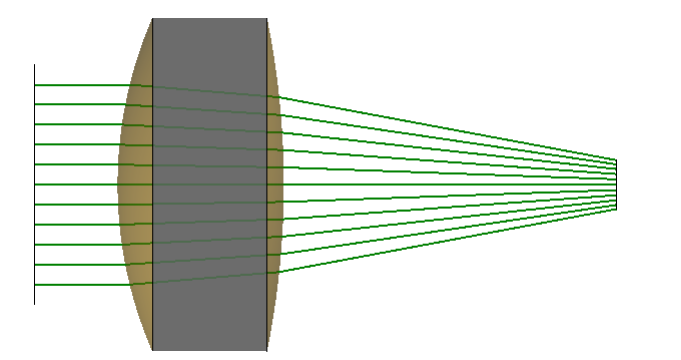

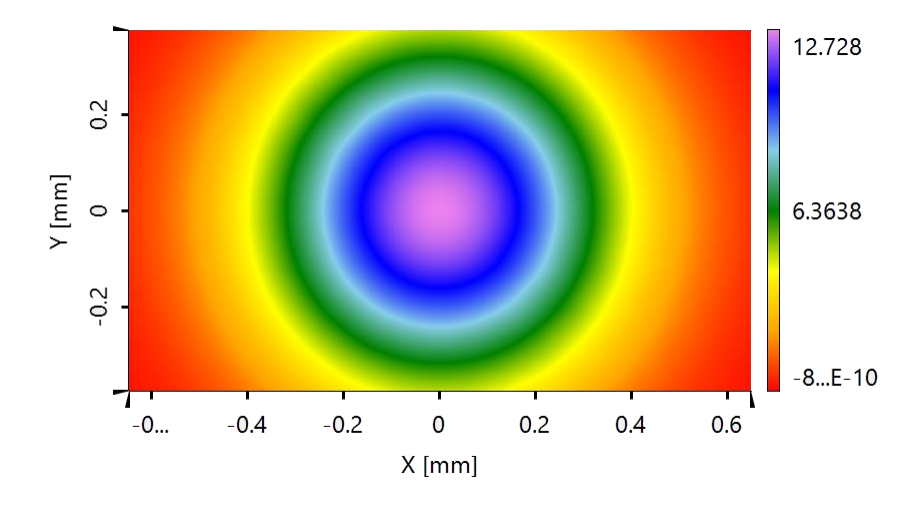

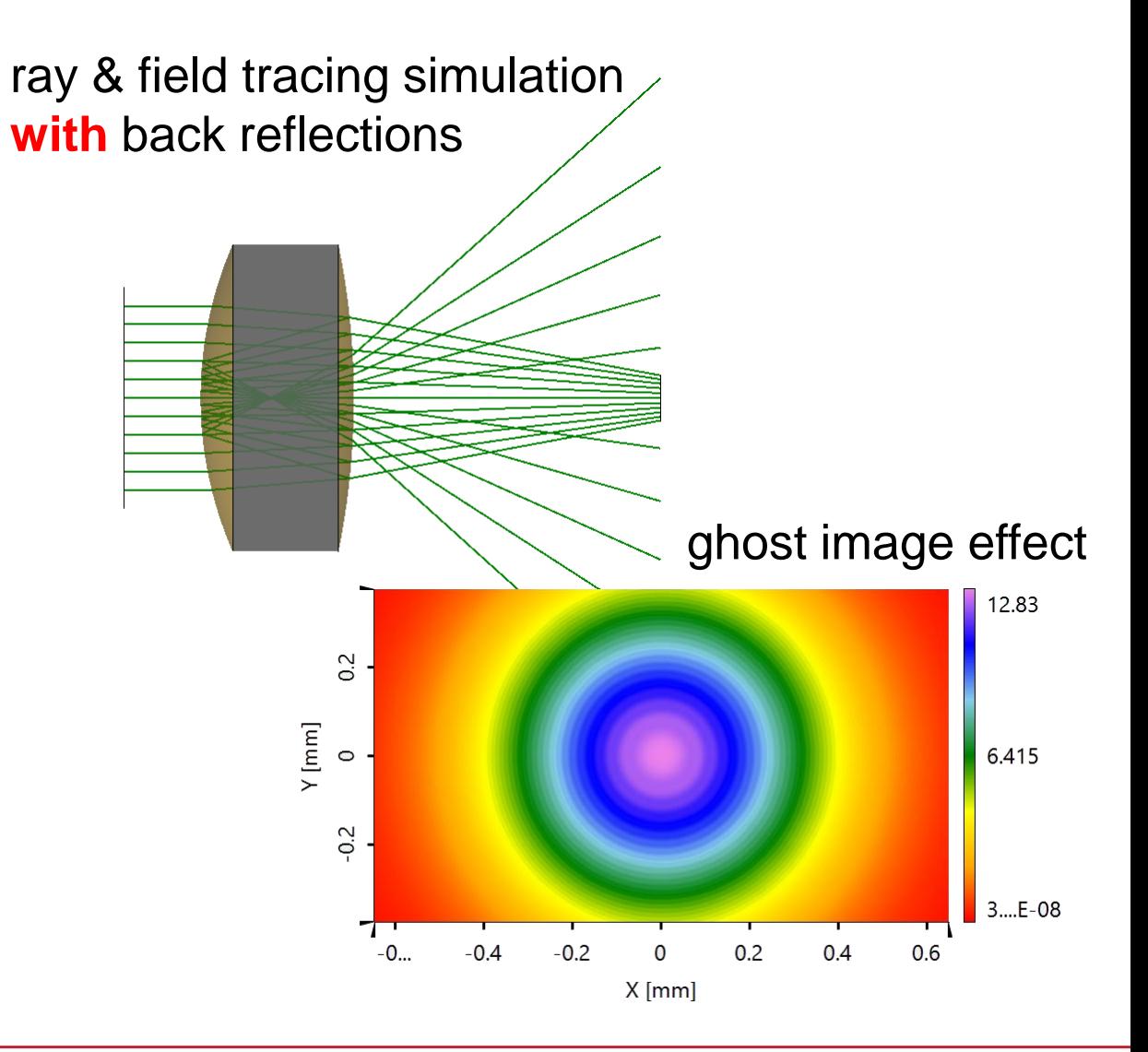

# **Setup in VirtualLab Exclusive Non-Sequential Extension (NSE)**

### **without reflections with reflections**

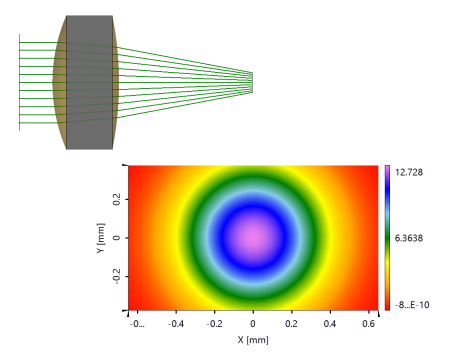

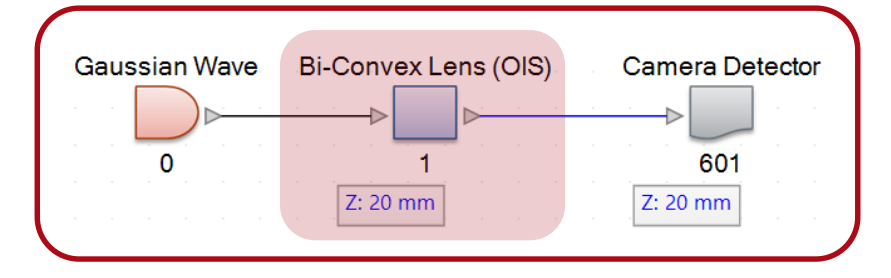

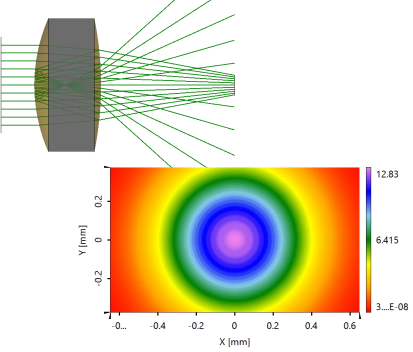

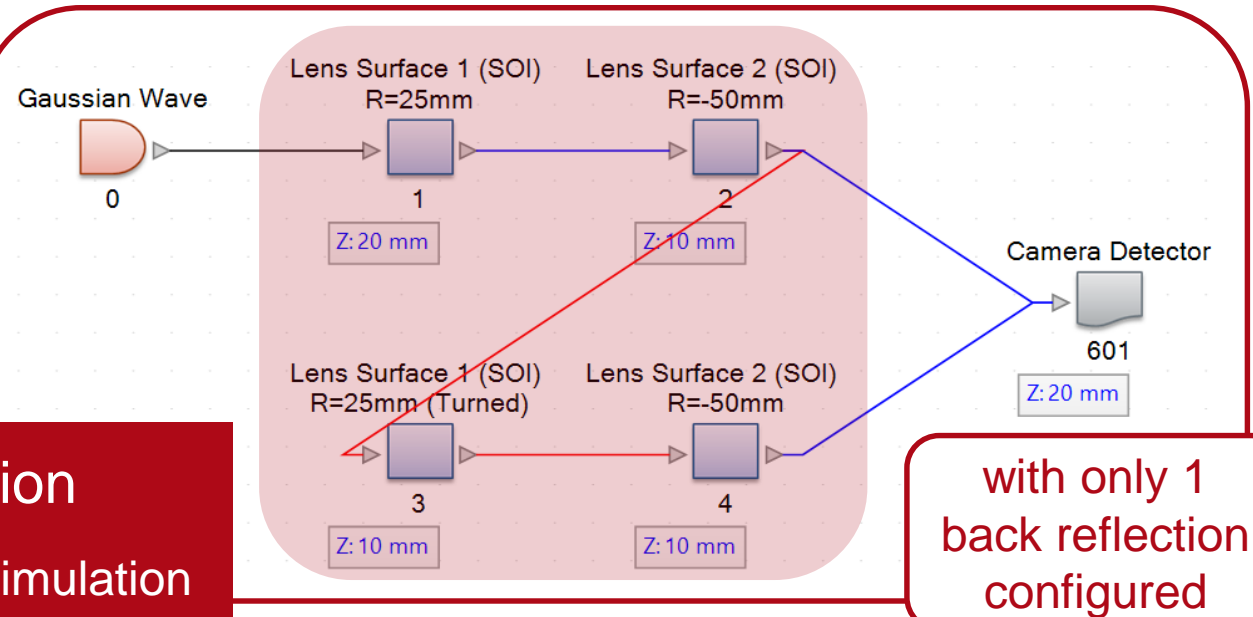

sequential setup  $\Rightarrow$  sequential simulation

complex setup WAS necessary for non-sequential simulation

# **Setup in VirtualLab Inclusive Non-Sequential Extension (NSE)**

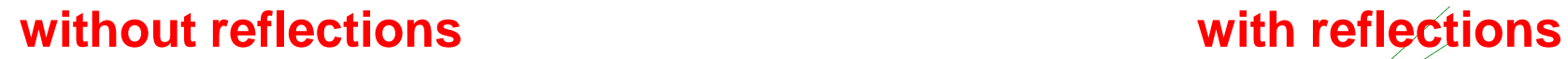

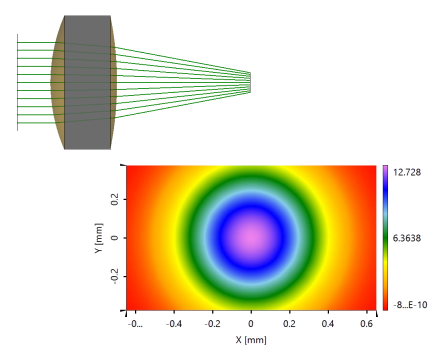

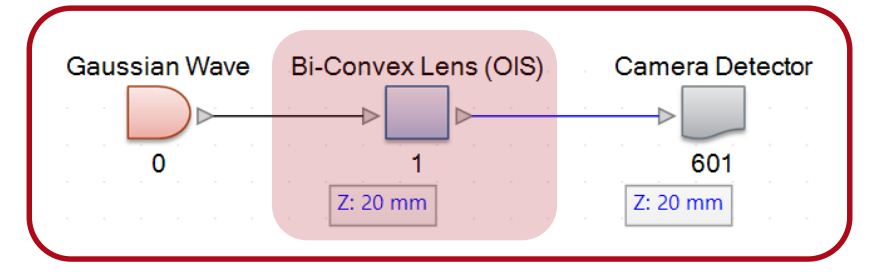

**Flag:** Non-Sequential Tracing = False **Flag:** Non-Sequential Tracing = True

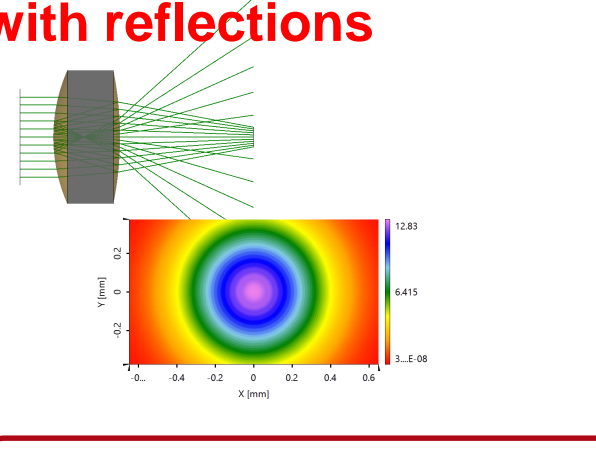

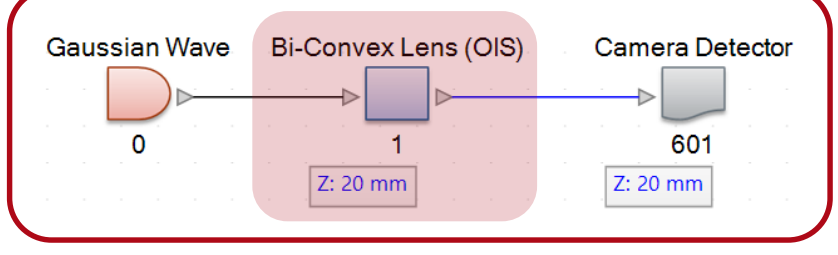

difference for setup = 1 Double CLICK !

# **Energy Consideration**

- collimation objective lens example
- near-eye display (NED) waveguide example

# **Accurate Representation of Resulting Light**

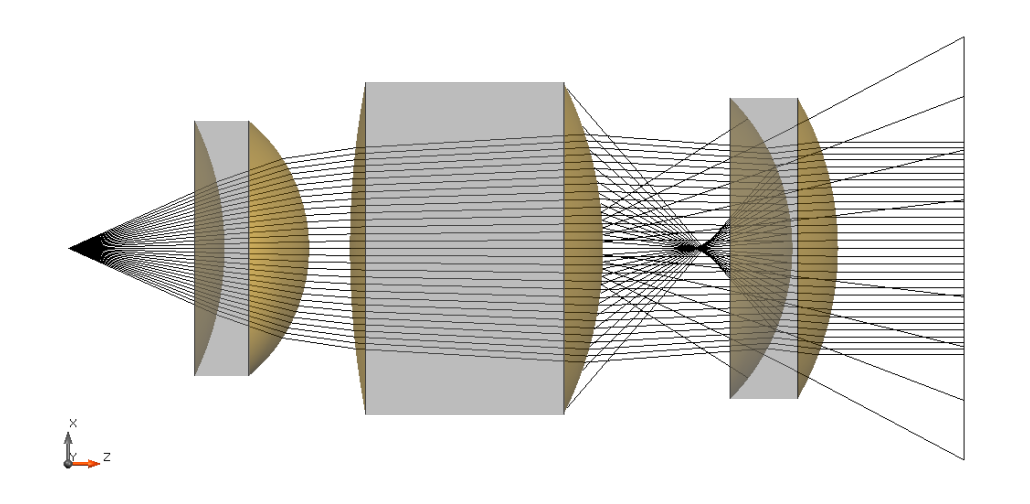

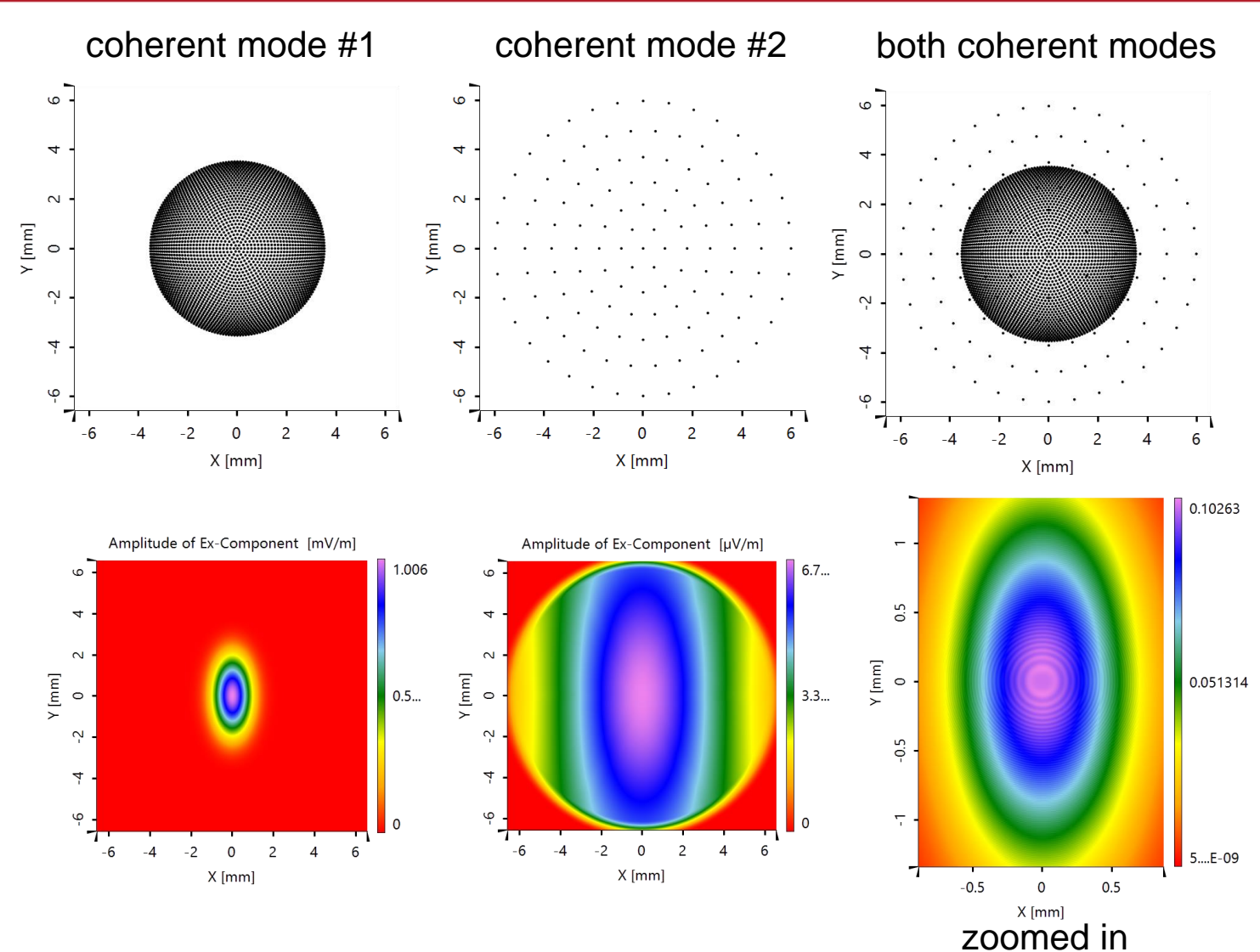

- Non-sequential simulations require the accurate consideration of energy conservation.
- It is of paramount importance to know how much energy the different deflected light portions carry.

# **Knowing Which Light Paths Are of Significance**

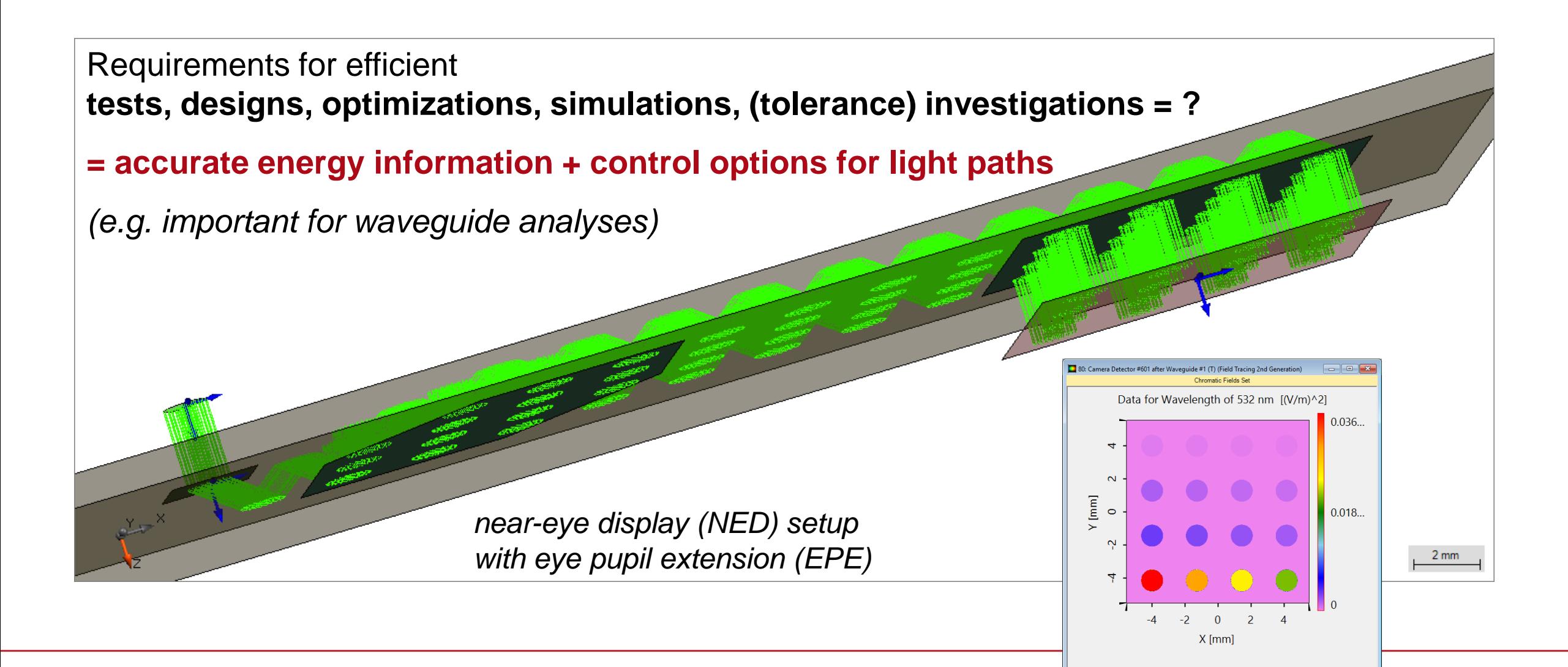

### **How to Enable Sequential and Non-Sequential Tracing?**

→ Channel Concept

# **Surface Channels**

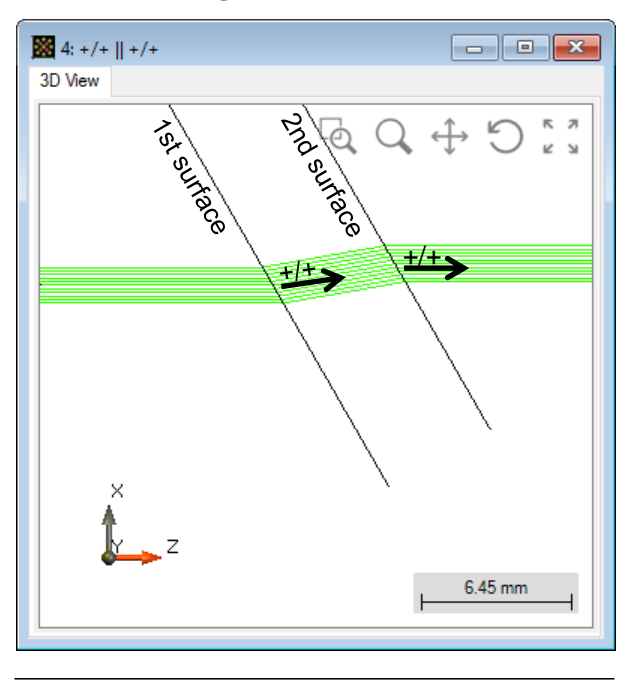

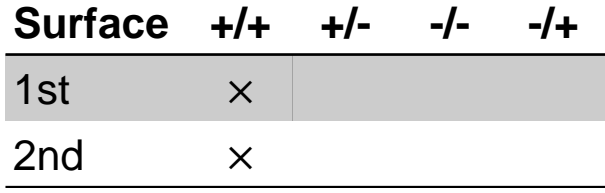

• Setting A • Setting B • Setting C

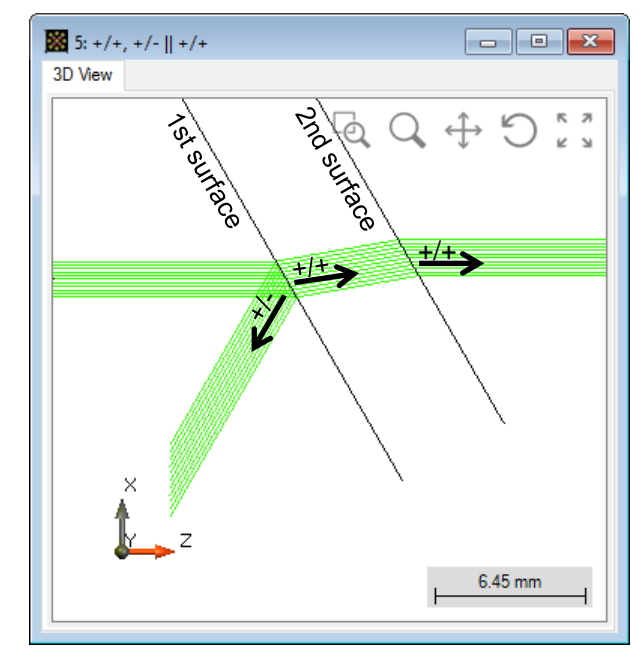

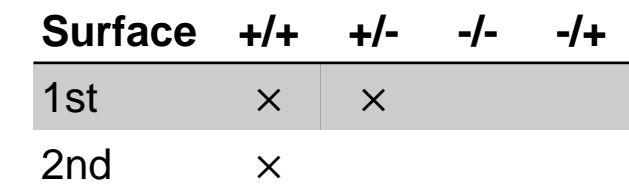

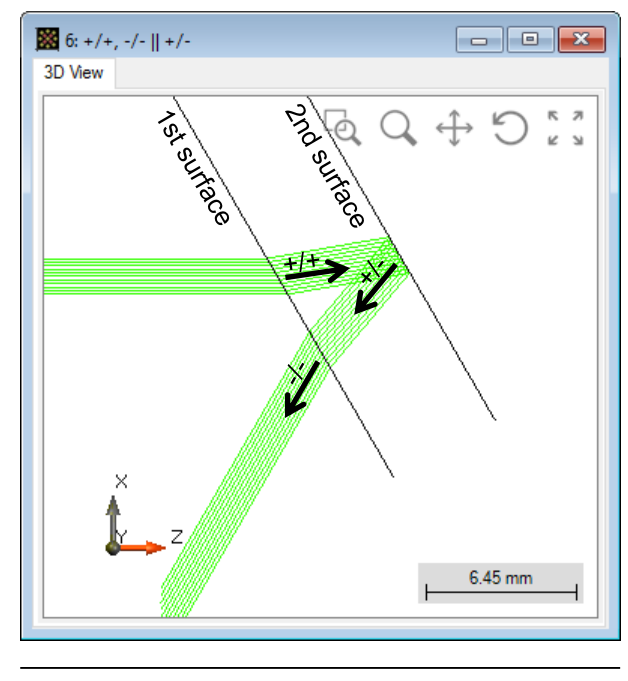

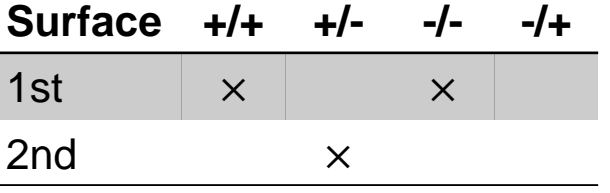

# **Surface Channels**

• Setting D • Setting E

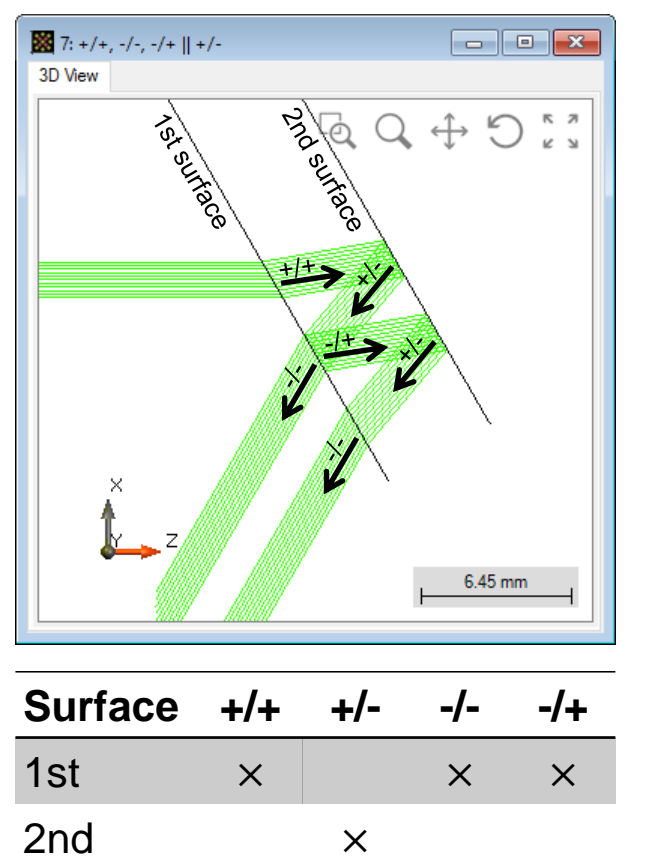

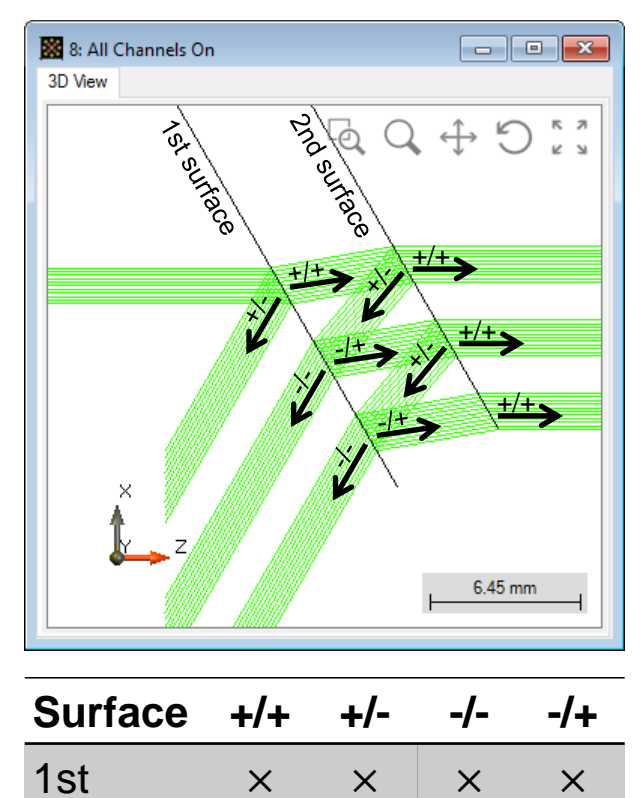

2nd  $\times$   $\times$   $\times$   $\times$ 

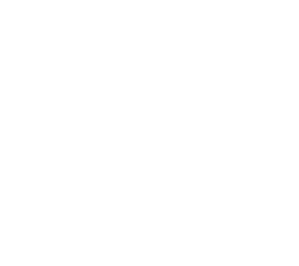

## **Etalon Example**

with regard of polarization of incident light

# **Optical Etalon**

- Configuration of input field
	- − plane wave
	- − Polarization (try both)
		- $E_x$ -polarized
		- $E_v$ -polarized
- Configuration of etalon
	- − cylindrical-planar
	- − center thickness 700 µm
	- − cylindrical surface radius 1m

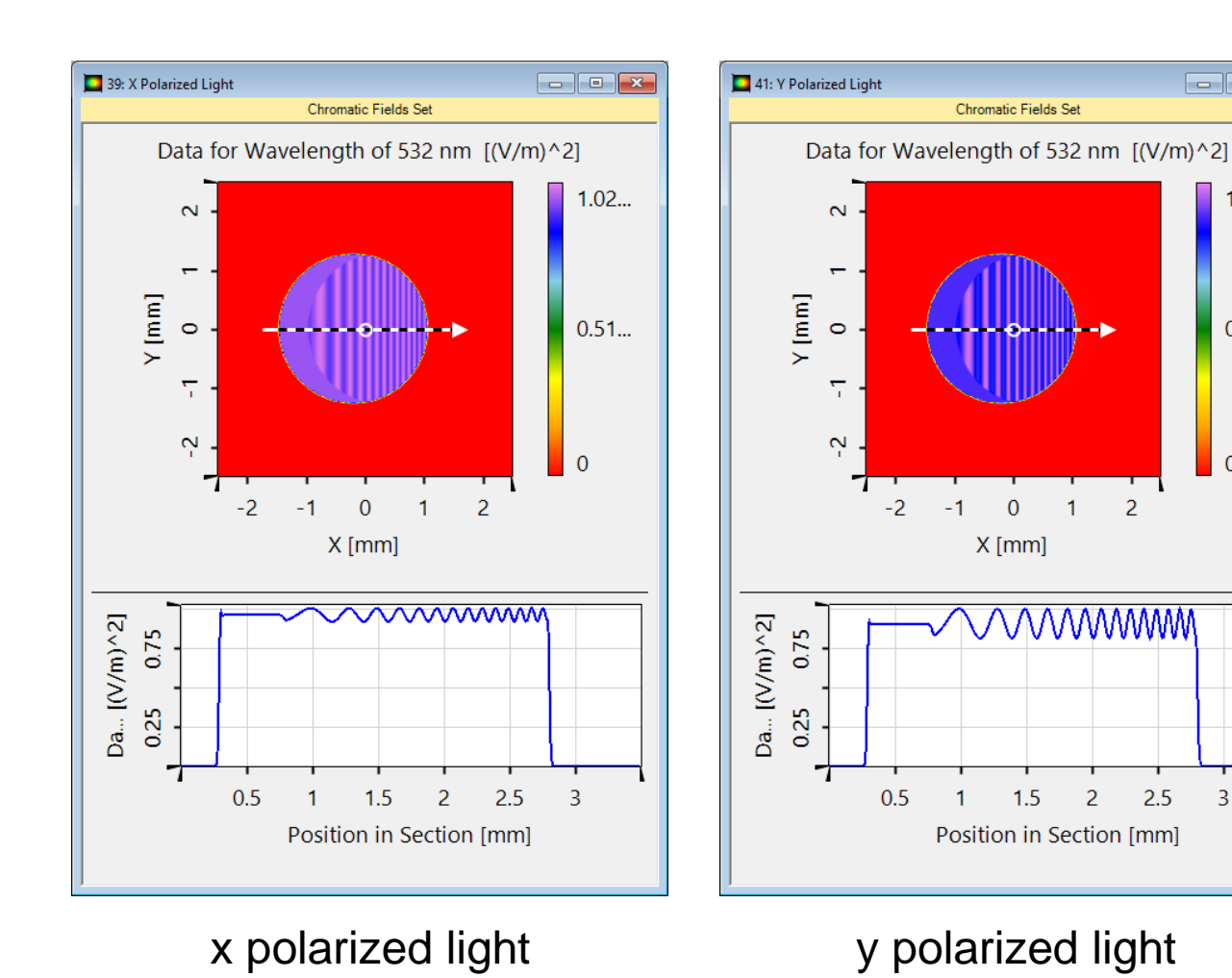

 $\Box$ e

 $1.02...$ 

 $0.51...$ 

 $\overline{0}$ 

 $\overline{3}$ 

**related sample file: 01\_Etalon.lpd** 

# **Conclusion of Second Question**

### How to enable sequential and non-sequential tracing?

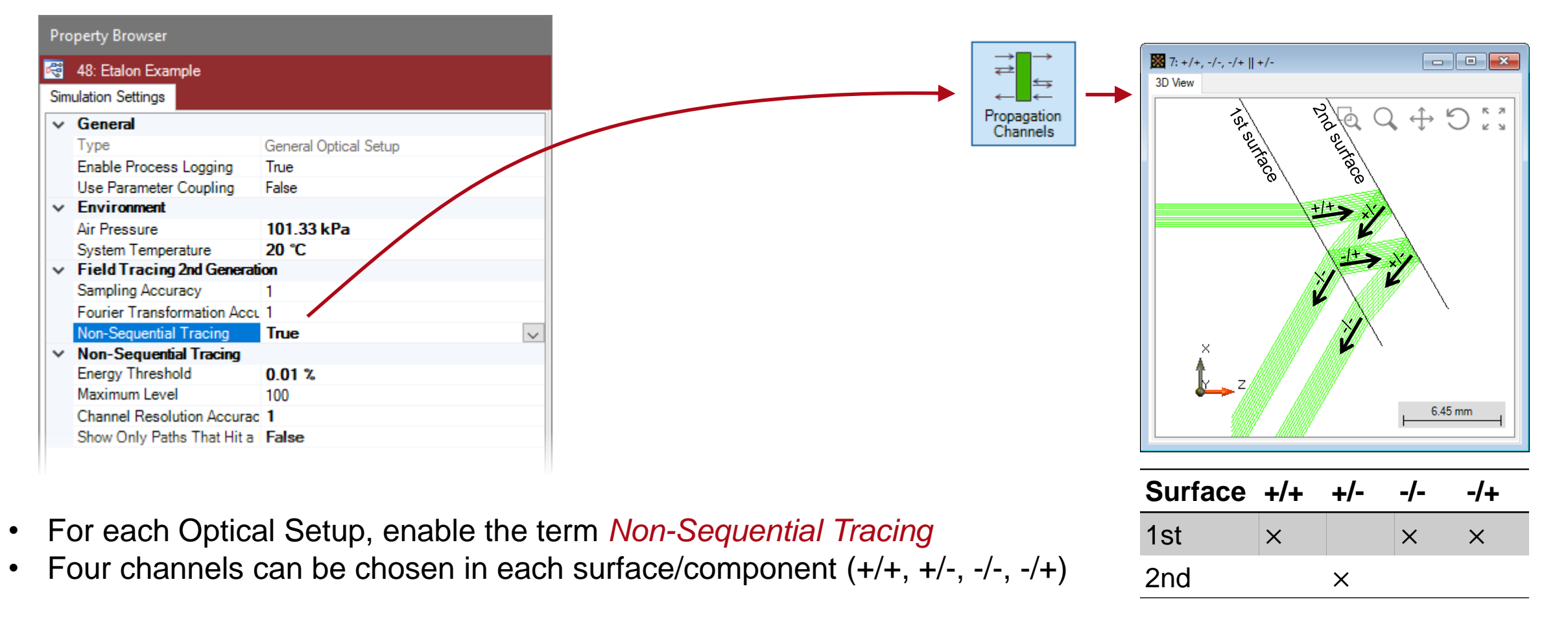

### **Interferometer Example**

Michelson type

### **Michelson Interferometer Specification**

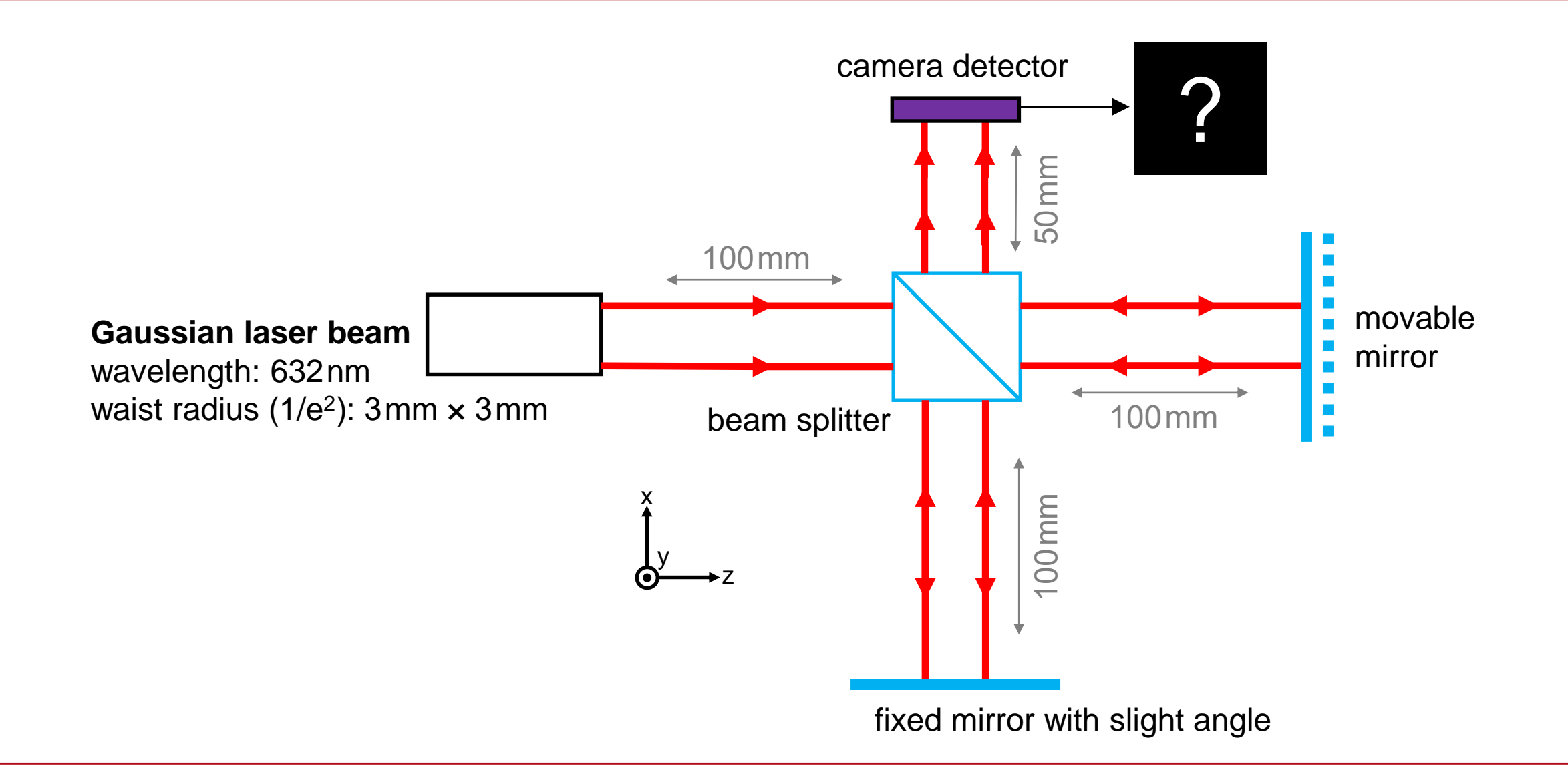

## **Michelson Interferometer Setup**

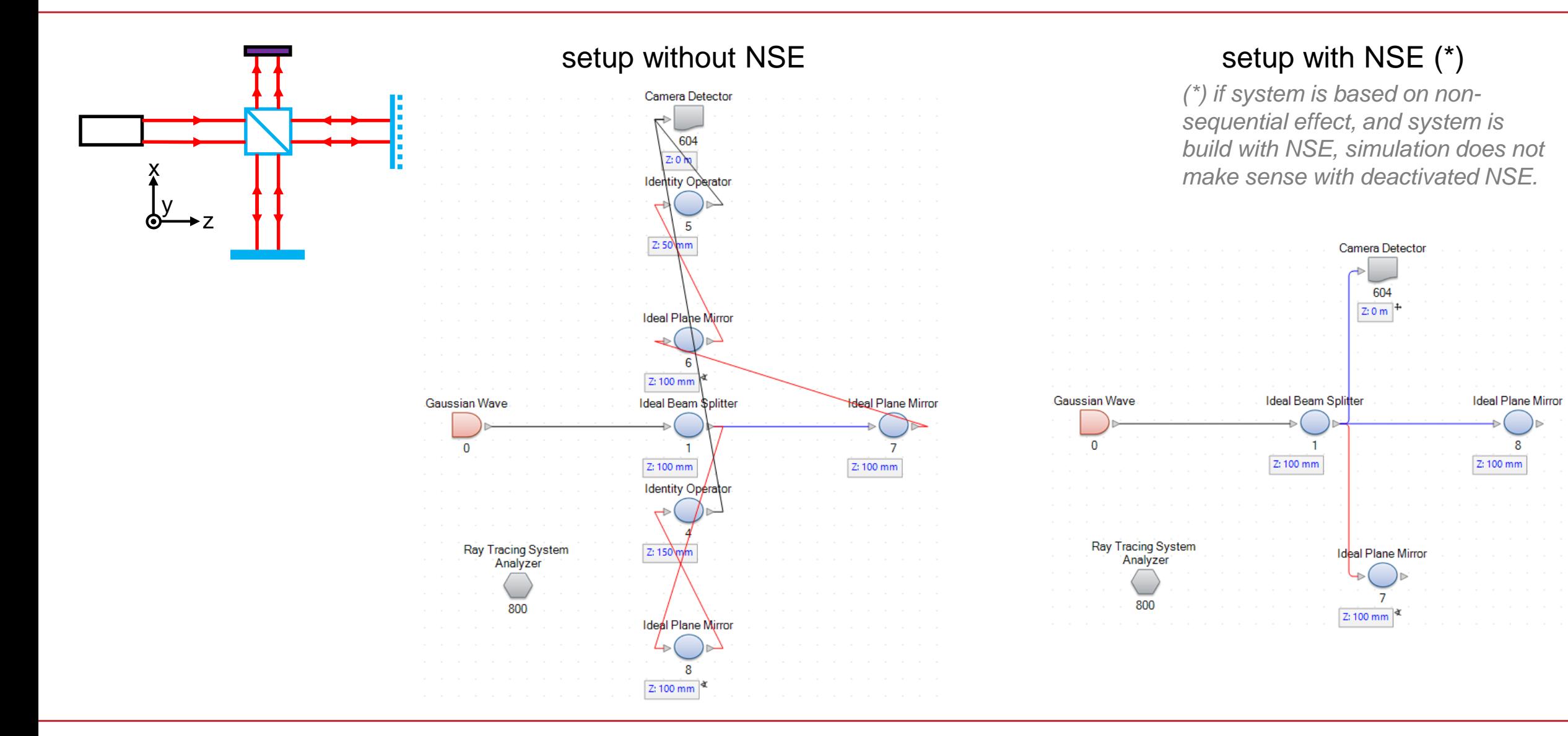

## **Michelson Interferometer Simulation** → **Result (3D Ray Tracing)**

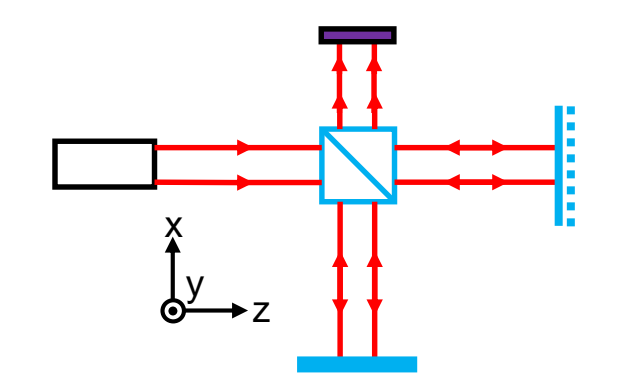

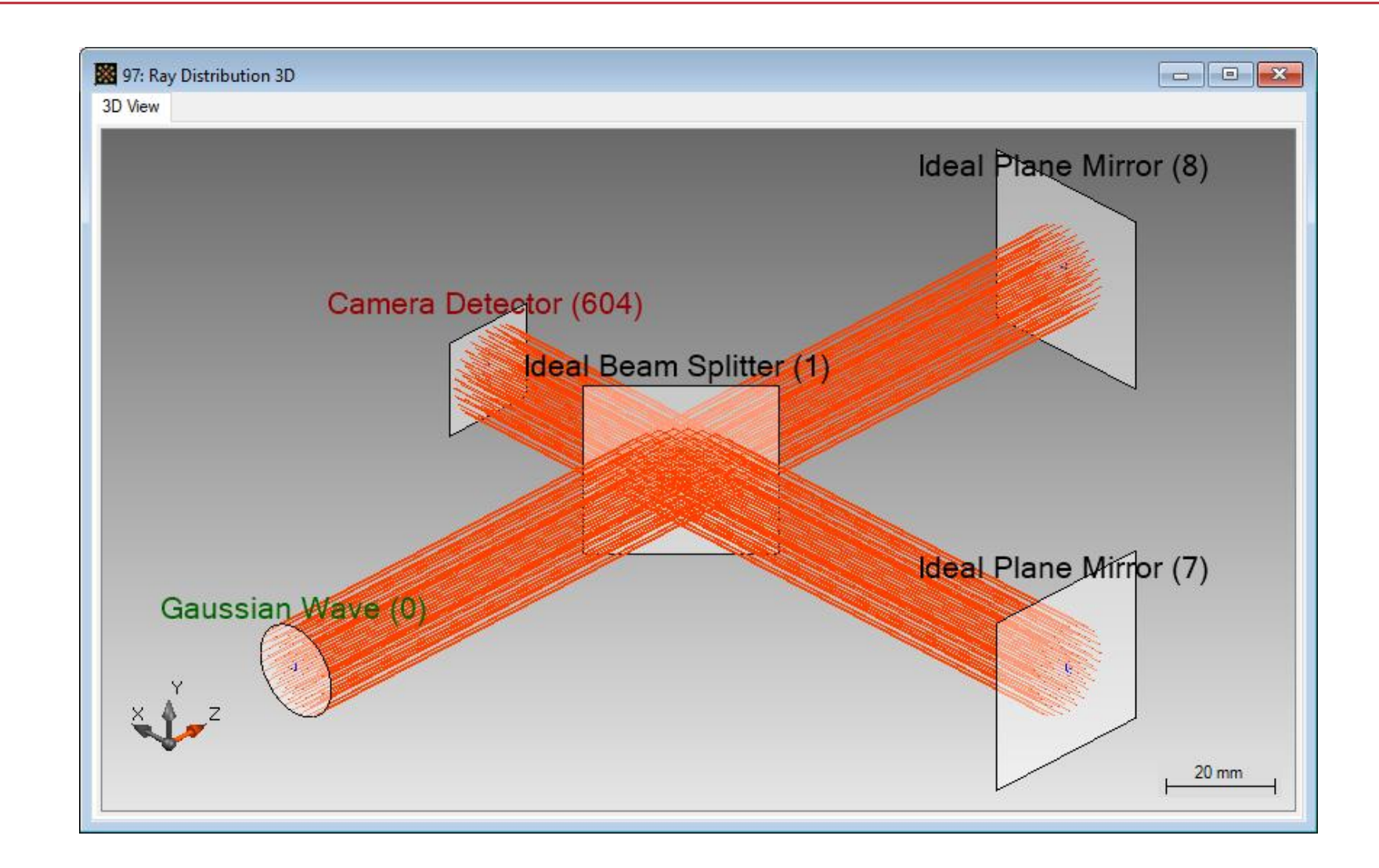

# **Michelson Interferometer Simulation** → **Results (Field Tracing) 1**

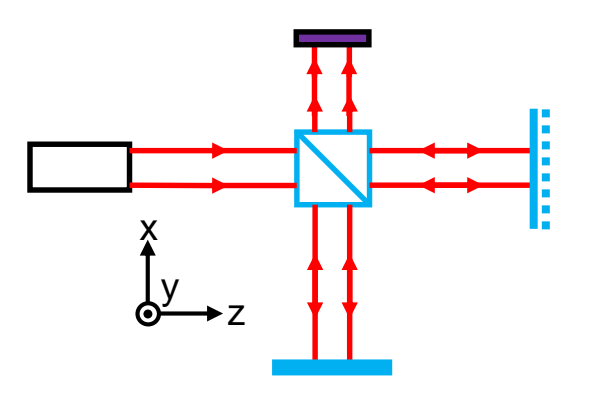

simulation time without NSE: ~3 s simulation time with NSE:  $\sim$  2 $\text{s}$ 

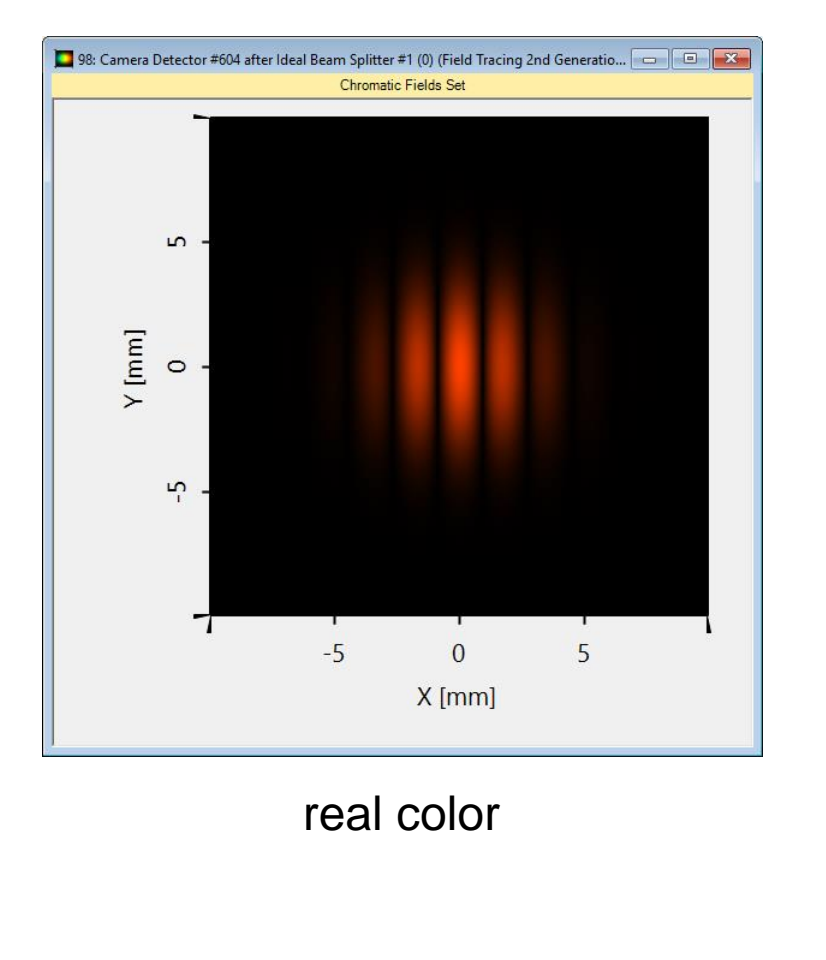

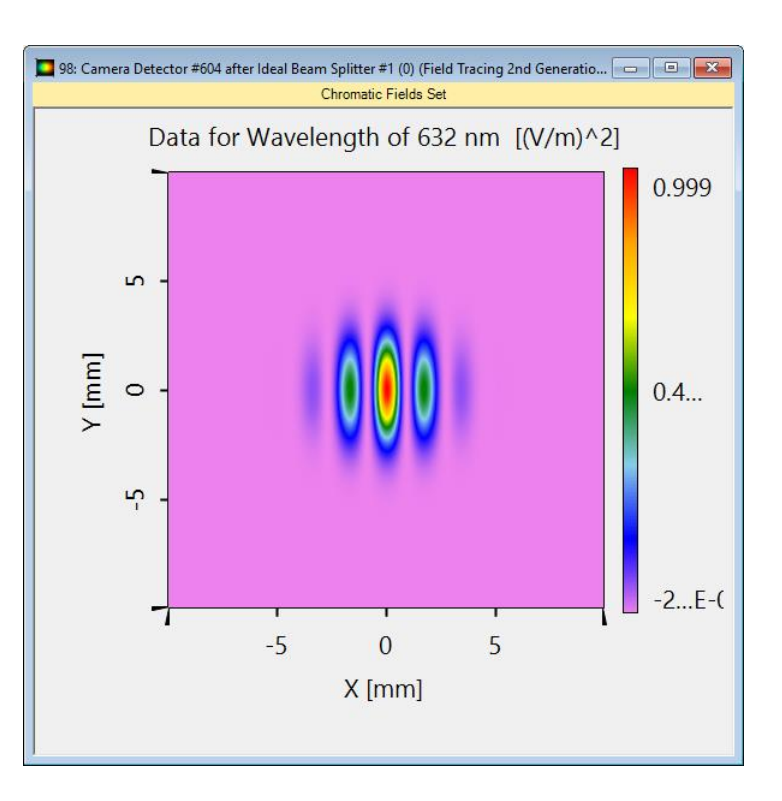

### inverse rainbor colors

# **Michelson Interferometer Simulation** → **Results (Field Tracing) 2**

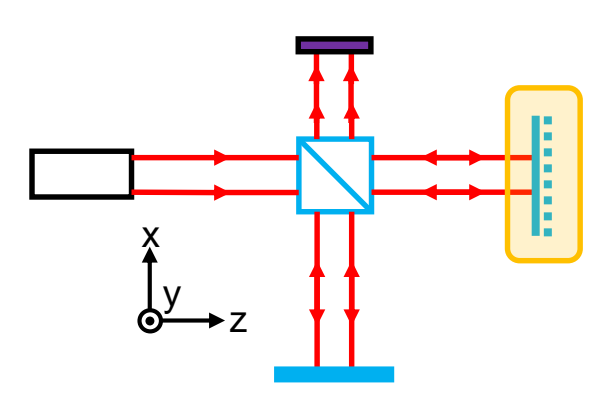

simulation with

• varying distances of movable mirror (from  $-600 \mu m$  to  $+600 \mu m$ )

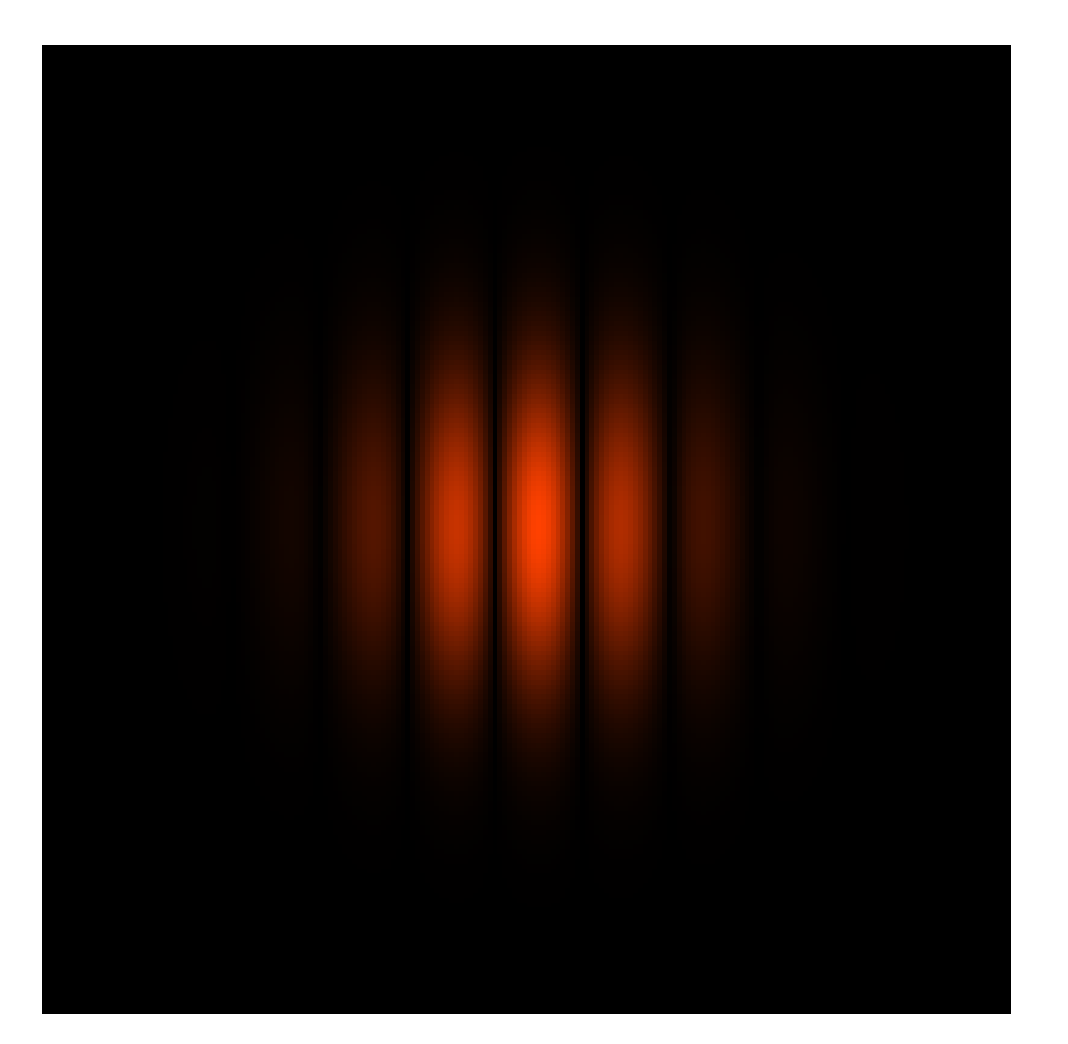

# **Michelson Interferometer Simulation** → **Results (Field Tracing) 3**

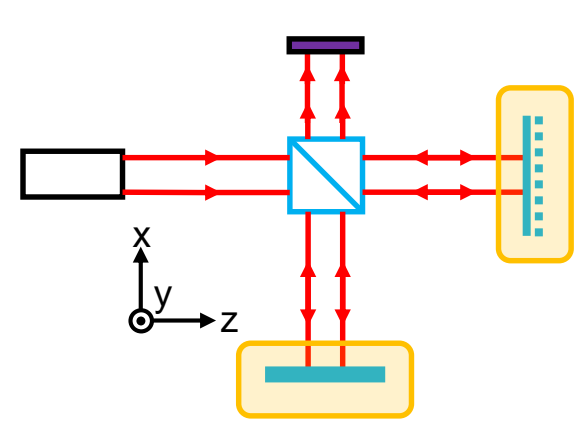

simulation with

- varying distances of movable mirror (from  $-600 \mu m$  to  $+600 \mu m$ )
- and fixed mirror with slight curvature (10 m radius)

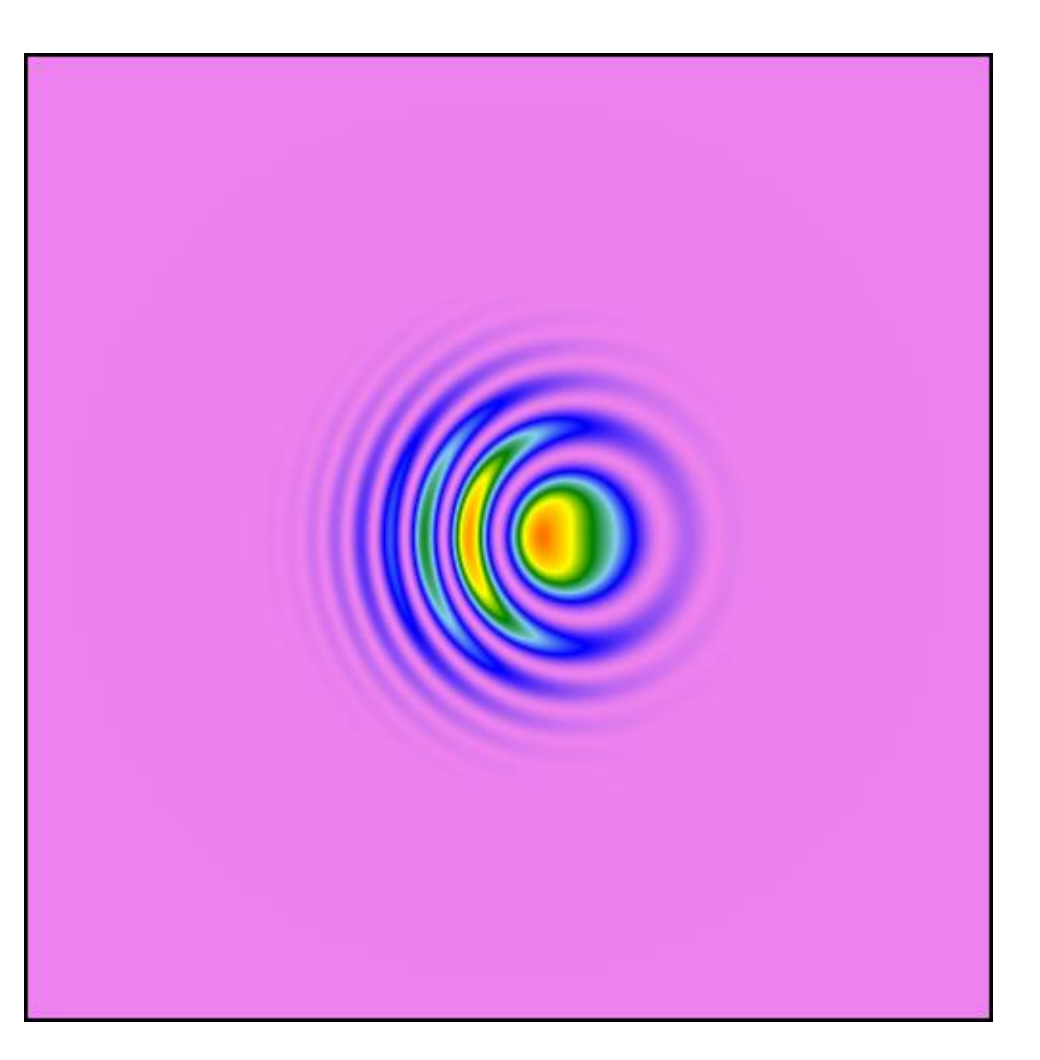

## **Telescope Example**

Herrig Schiefspiegler type

# **Modeling Task**

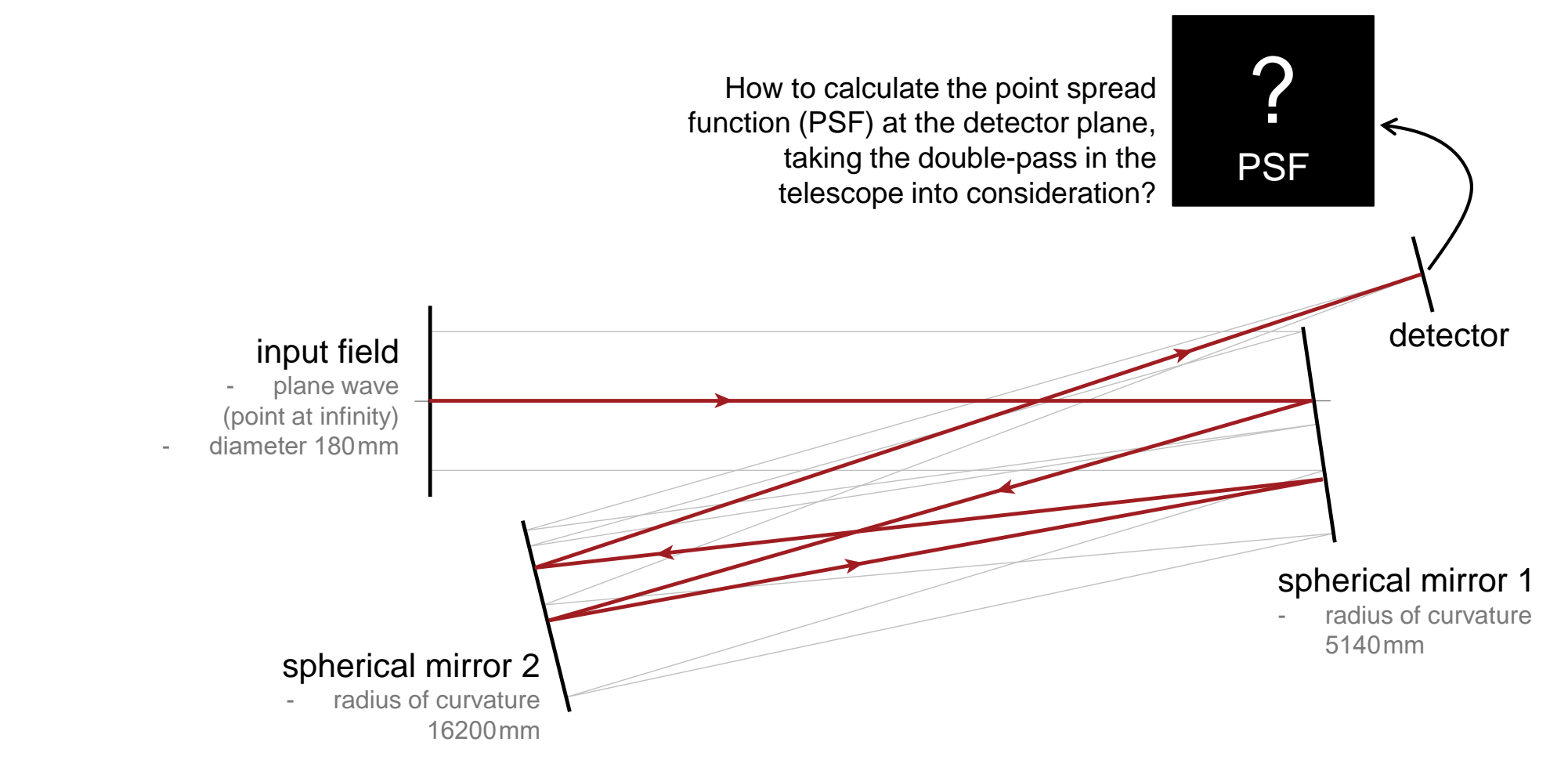

**related sample file: 03\_Herrig Schiefspiegler Telescope.lpd**

## **Ray Tracing System Analyzer Result**

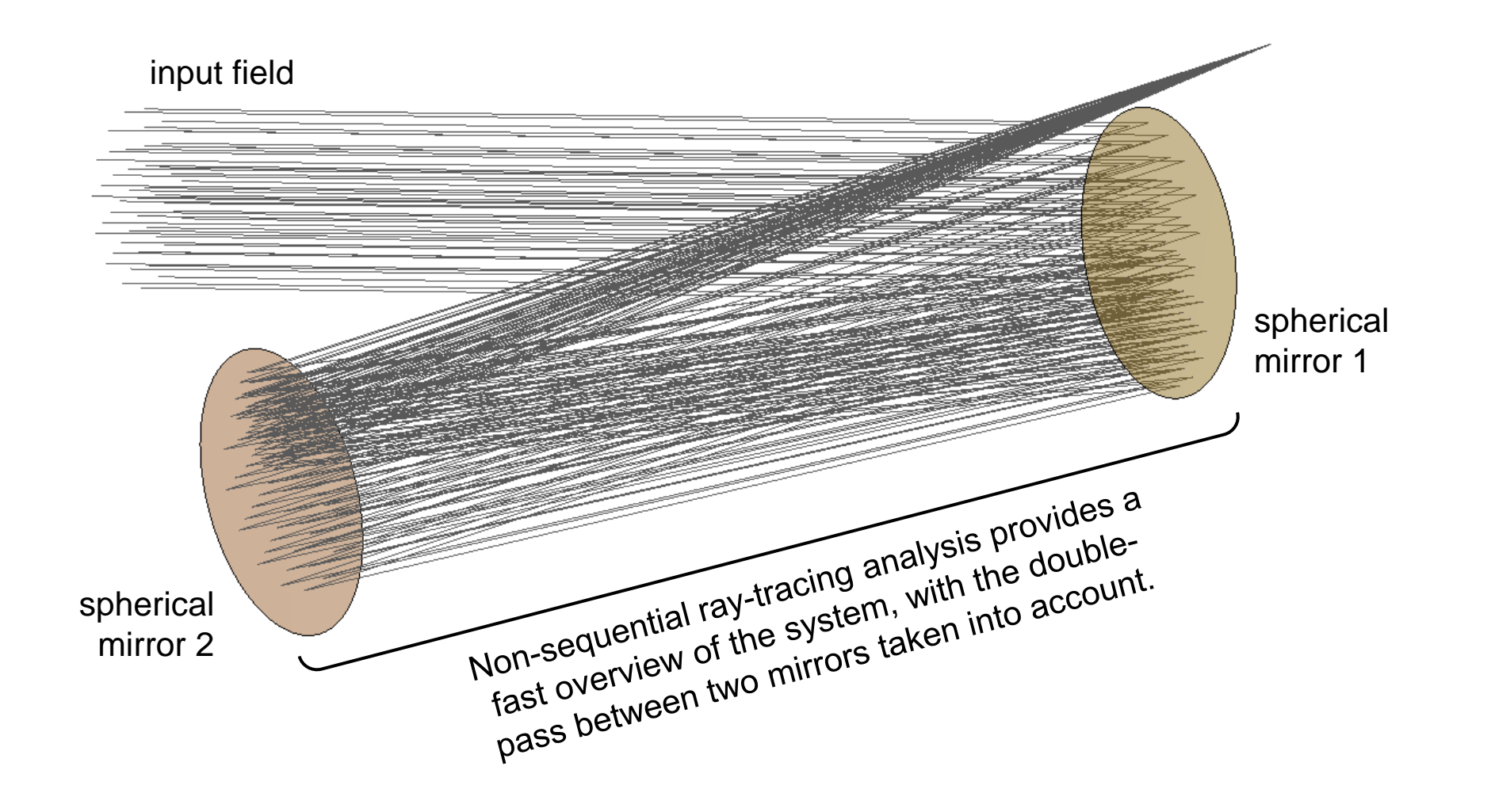

# **Field Tracing Results (PSFs) with Different Incident Angles**

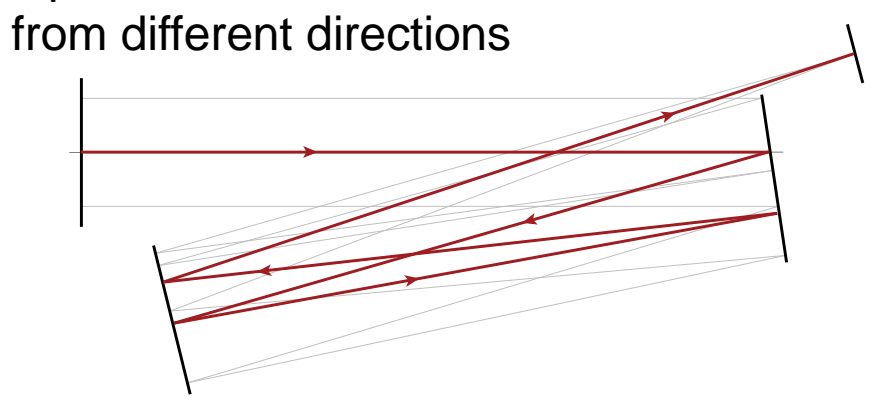

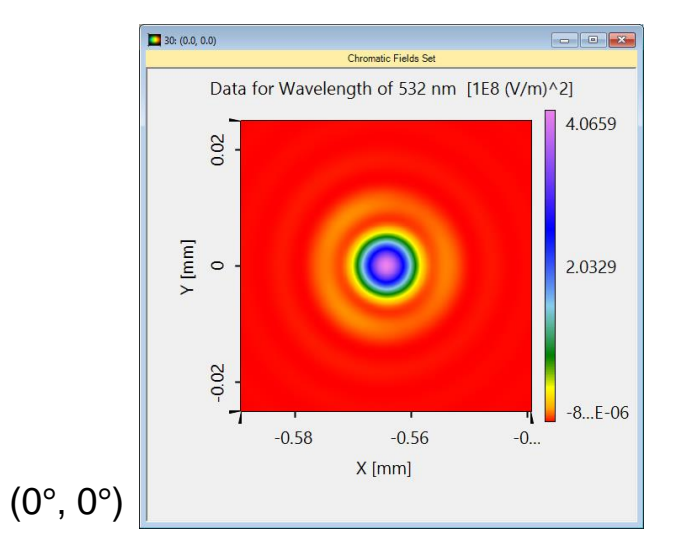

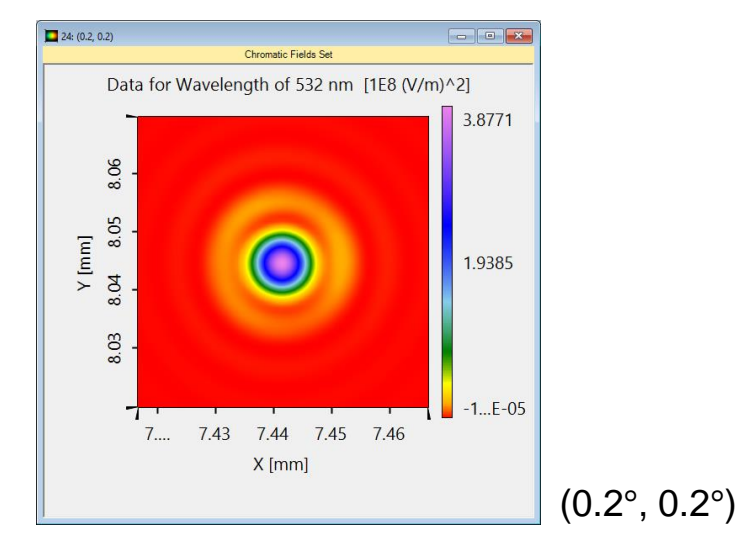

Non-sequential field tracing for the PSF calculation, including double-pass between two mirrors, takes less than 10 seconds

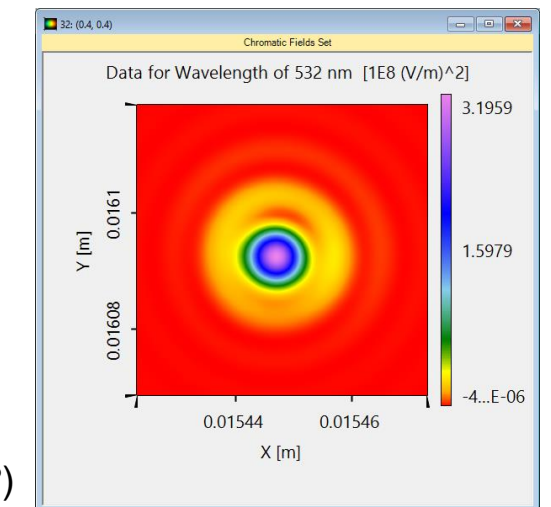

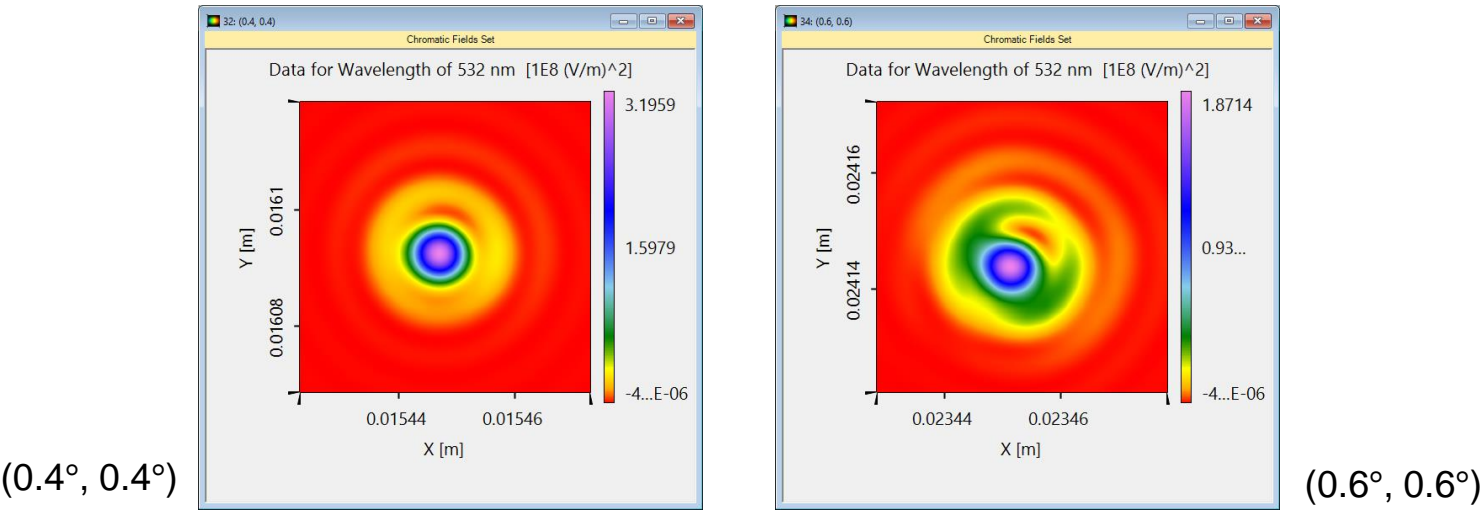

input field

# **Conclusion**

- VirtualLab Fusion offers both, sequential and non-sequential ray & field tracing!
	- − with total control of investigations of relevant light paths (energy consideration)
- Modeling of a lot of applications take advantages of non-sequential tracing.

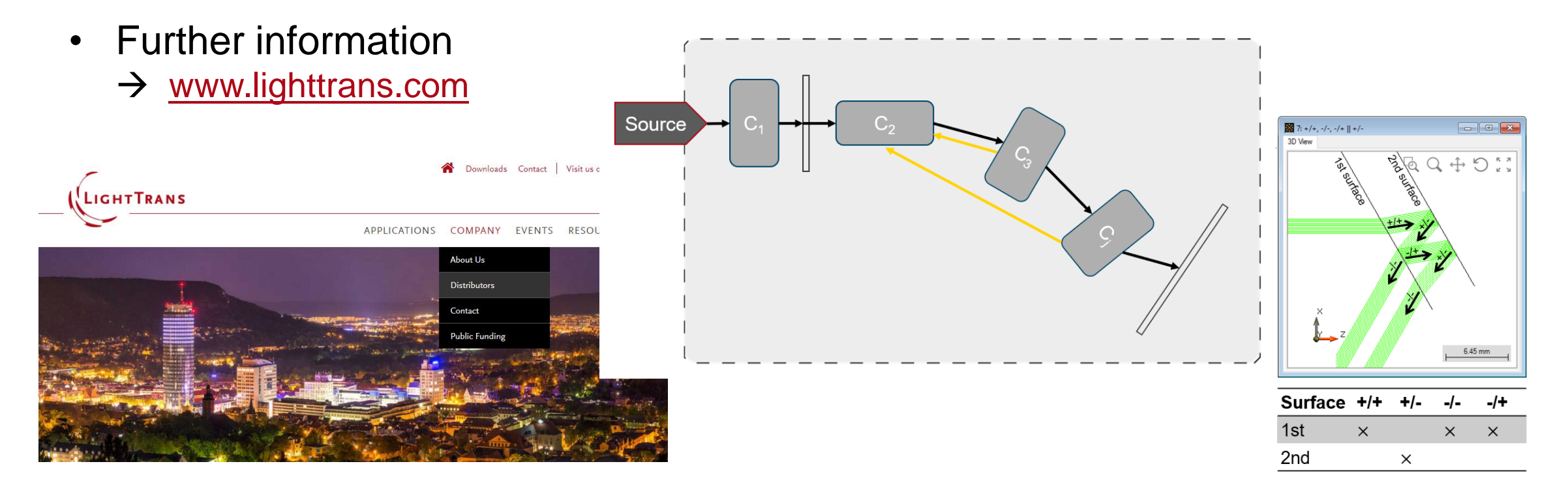